## 静止画を見る (PHOTO)

## $\mathsf{I}_{\sf MP}$ 200D

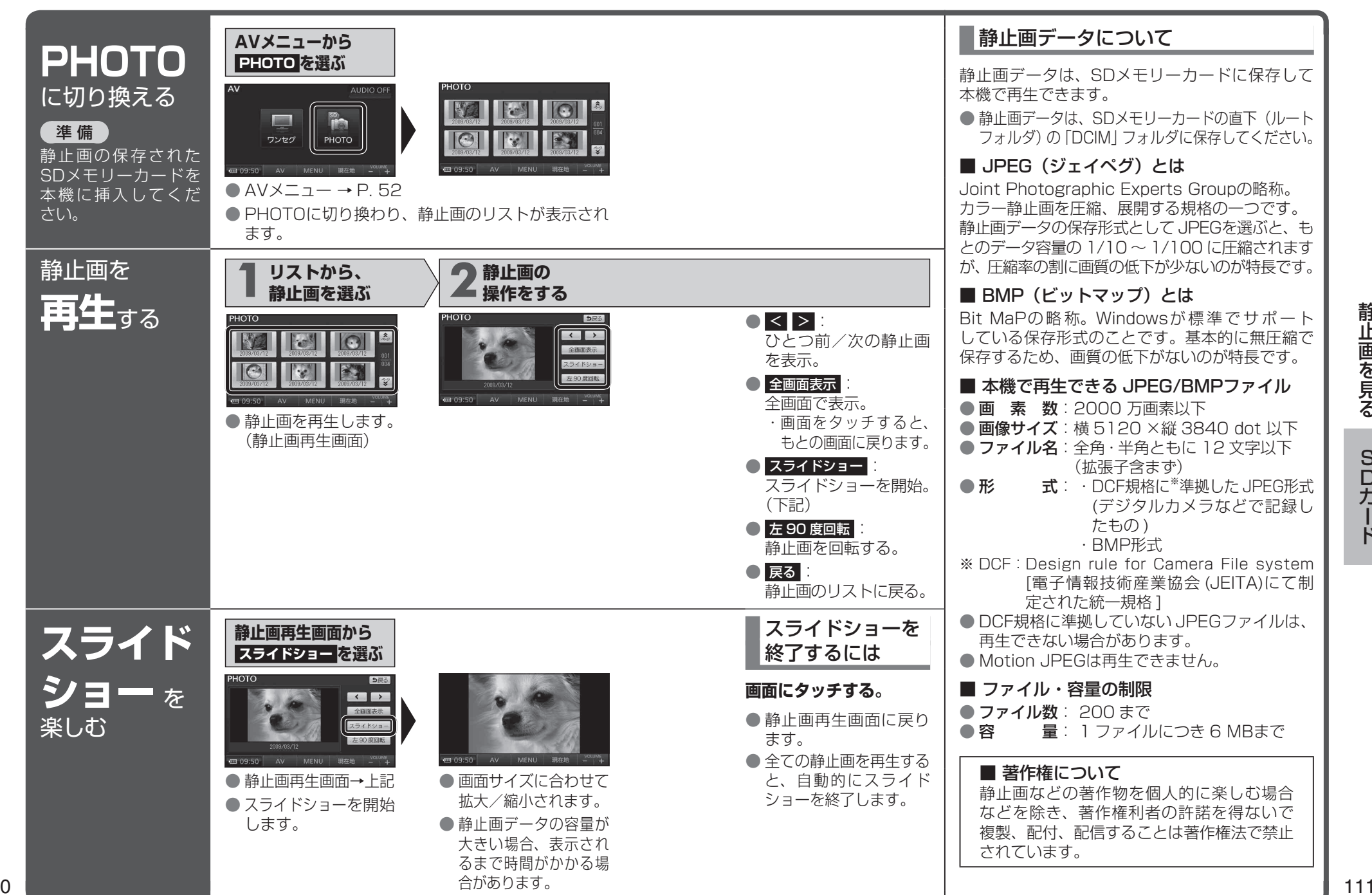

静止画を見る静止画を見る

> S<br>D<br>カ **SDカード**  $\frac{1}{5}$